## **ihb GitLab Server**

Für die Auslieferung des FN2-Codes stellen wir einen GitLAb-Server zur Verfügung. Zum hierfür bis Autgust 2018 genutze ftp-Server kann aufgrund der Umstellung auf SSL-Verschlüsselung keine Git-Verbindung mehr aufgebaut werden.

Der Server ist unter <https://gitlab.ihb-eg.de> zu erreichen.

Um Zugriff sowohl per git (auch mit Sourcetree) als auch per Browser zu erhalten, bitte eine eMail mit dem gewünschten Nutzernamen sowie einer eMail-Adresse an: gitlab@ihb-eg.de senden.

Die eMail-Adresse für dieses Konto sollte bevorzugt ein Funktionsaccount sein, der nicht an eine Person gebunden ist. Alternativ die eMail-Adresse der Person, die die FN2-Updates durchführt. Wenn wir das Konto anlegen, wird an diese Adresse eine eMail versandt. Diese enthält einen Link, über den das Passwort gesetzt werden kann. Danach ist der Zugriff auf den GitLab-Server möglich.

From: <https://wiki.ihb-eg.de/> - **FlexWiki**

Permanent link: **<https://wiki.ihb-eg.de/doku.php/gitlabserver/start?rev=1535725855>**

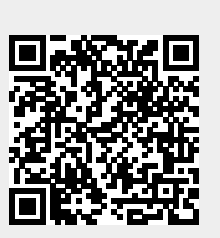

Last update: **2018/08/31 16:30**